Документ подписан простой э**МИИИСТЕЕ ВСТВ**О ТРАНСПОРТА РОССИЙСКОЙ ФЕДЕРАЦИИ Информация о владельце**ФЕДЕРАЛЬНОЕ АГ<mark>ЕНТСТВО ЖЕЛЕЗНОДОРОЖНОГО ТРАНСПОРТА</mark>** ФИО: Попов Анарежёрщивное чосударственное бюджетное образовательное учреждение высшего образования Должность: директ**ор (Должность: директор )**<br>Должность: директор ) Должность: директор Должность: Должность: Должность: Должность: Директор Должность: Директор Дата подписания: 16.05.2024 11:19:17 Уникальный программный ключ: 1e0c38dcc0aee73cee1e5c09c1d5873fc7497bc8

## **Системное программирование** рабочая программа дисциплины (модуля)

Направление подготовки 09.03.03 Прикладная информатика

Направленность (профиль) Прикладная информатика на железнодорожном транспорте

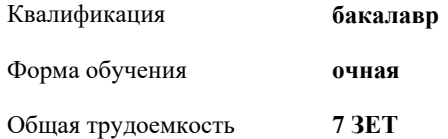

Виды контроля в семестрах:

экзамены 8 зачеты 7 курсовые работы 8

**Распределение часов дисциплины по семестрам**

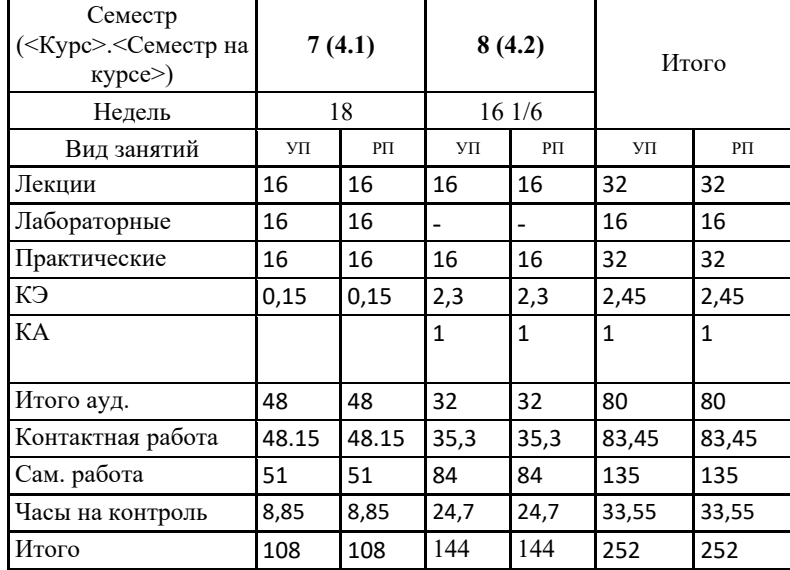

## **1. ЦЕЛИ ОСВОЕНИЯ ДИСЦИПЛИНЫ (МОДУЛЯ)**

1.1 Целью освоения дисциплины является формирование системы компетенций для усвоения теоретических, практических, современных представлений теоретических основ и практических приемов системного программирования в операционных системах Windows и Unix-подобных.

## **2. МЕСТО ДИСЦИПЛИНЫ (МОДУЛЯ) В СТРУКТУРЕ ОБРАЗОВАТЕЛЬНОЙ ПРОГРАММЫ**

Цикл (раздел) ОП: Б1.В.07

## **3. КОМПЕТЕНЦИИ ОБУЧАЮЩЕГОСЯ, ФОРМИРУЕМЫЕ В РЕЗУЛЬТАТЕ ОСВОЕНИЯ ДИСЦИПЛИНЫ (МОДУЛЯ)**

ПК-1 Способен осуществлять ведение базы данных и поддержку информационного обеспечения решения прикладных задач

ПК-1.1 Проектирует архитектуру ИС различными инструментальными средствами

ПК-1.2 Эксплуатирует и оптимизирует базы данных и осуществляет поддержку компонентов ИС

ПК-4 Способен проводить тестирование компонентов программного обеспечения ИС

ПК-4.1 Проводит модульное тестирование программного обеспечения ИС, интеграционное тестирование

ПК-4.2 Проводит автоматизированное тестирование программного обеспечения с использованием современных библиотек и утилит, фреймворков

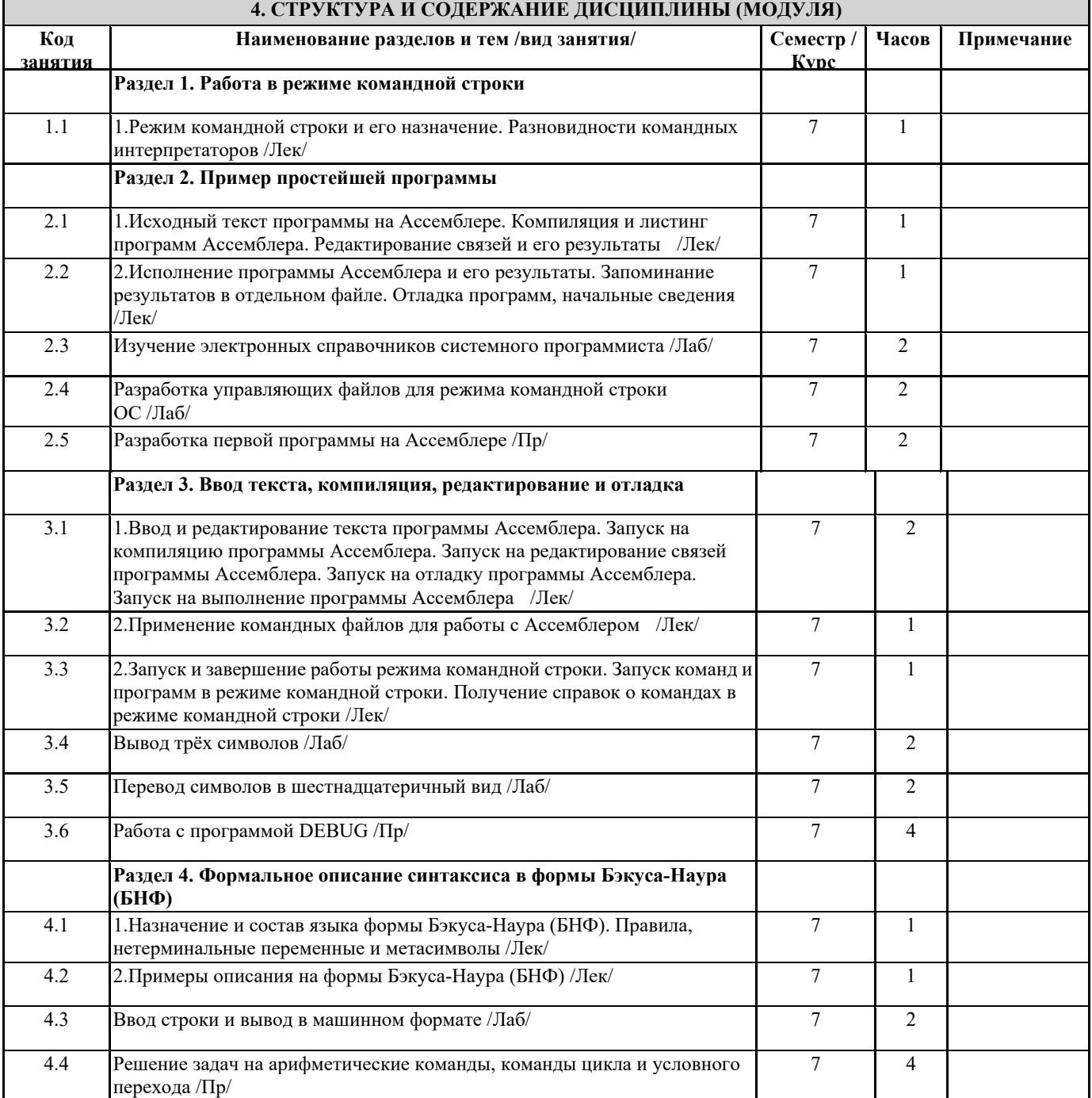

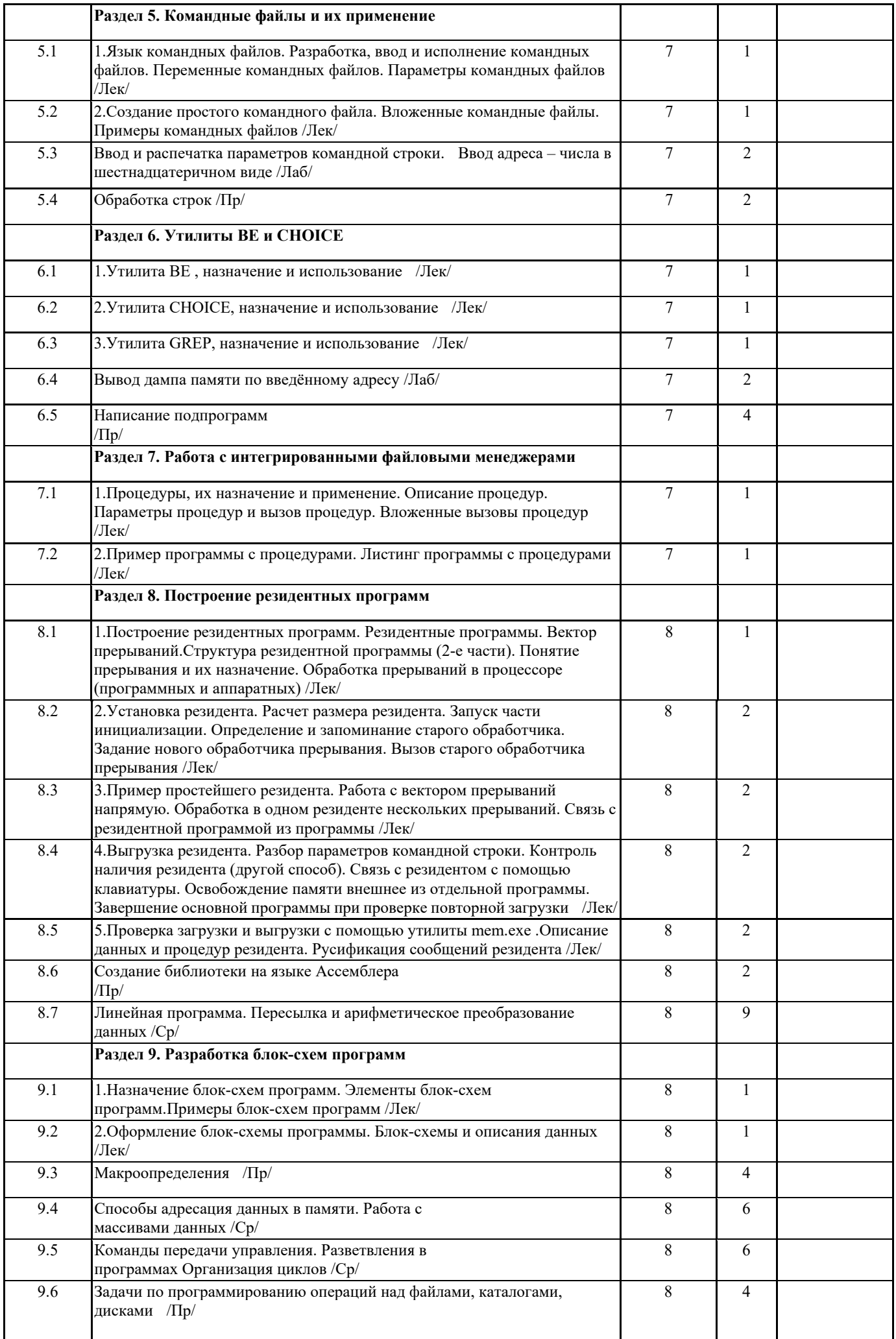

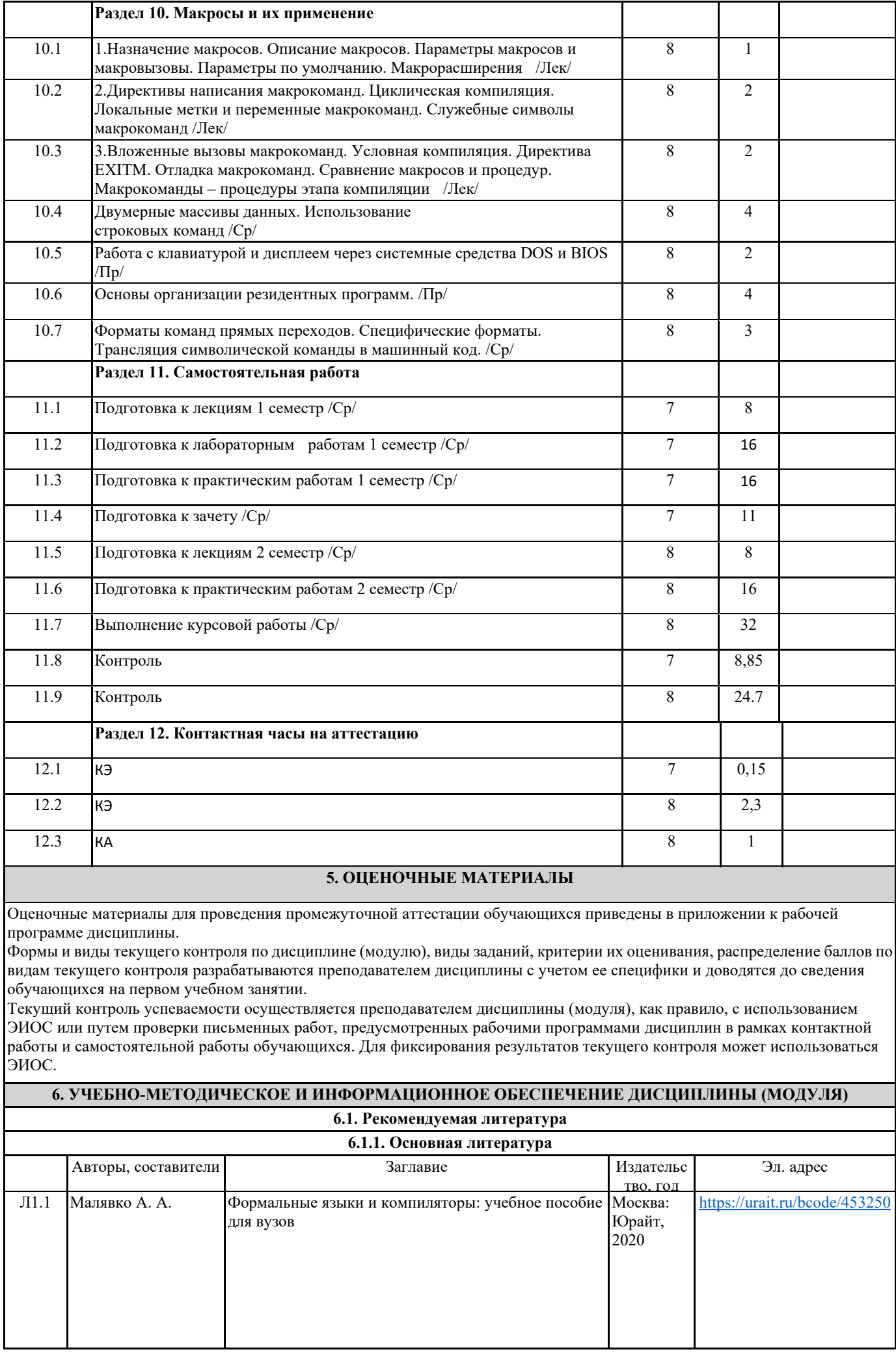

 $\mathbf{I}$ 

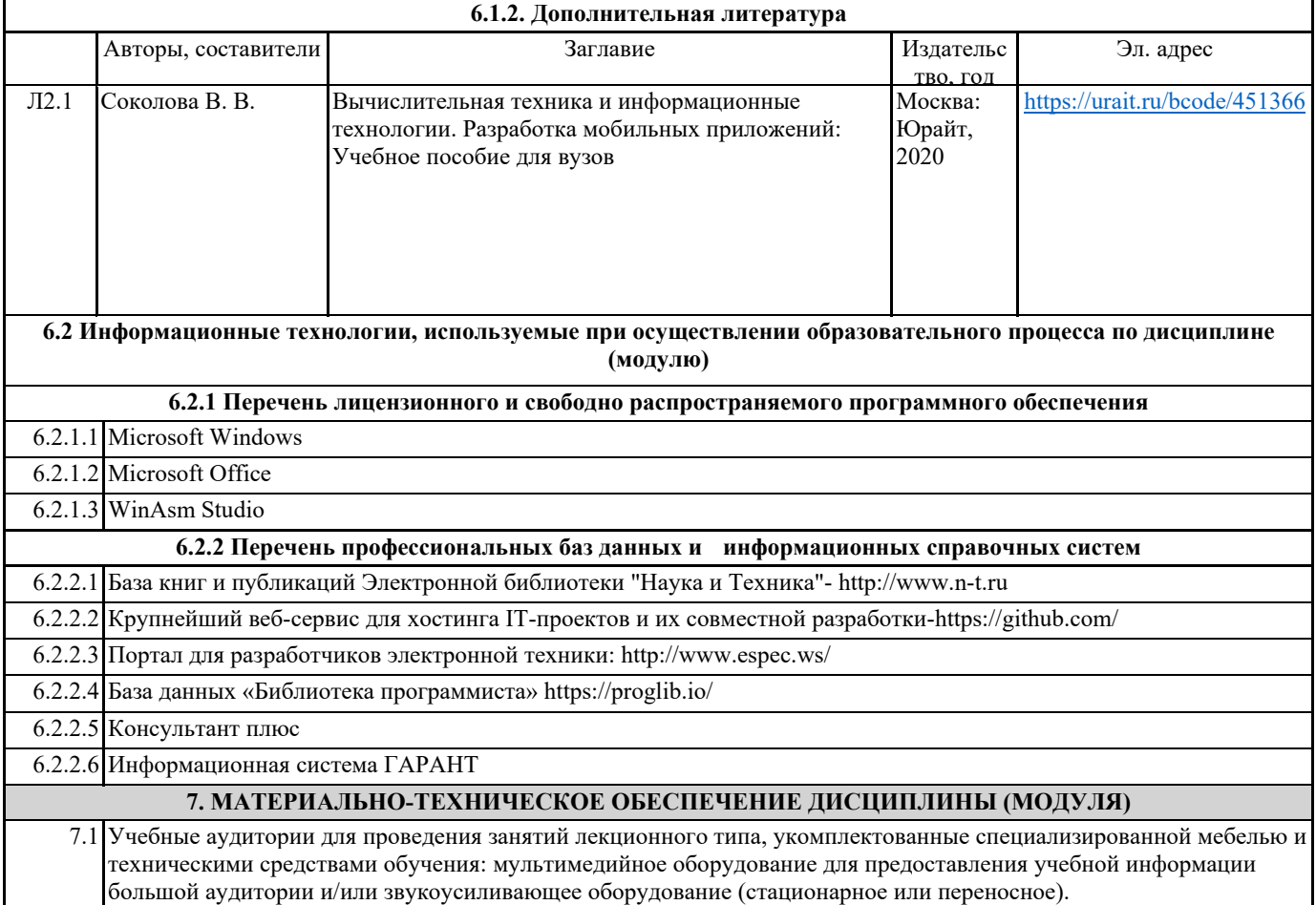

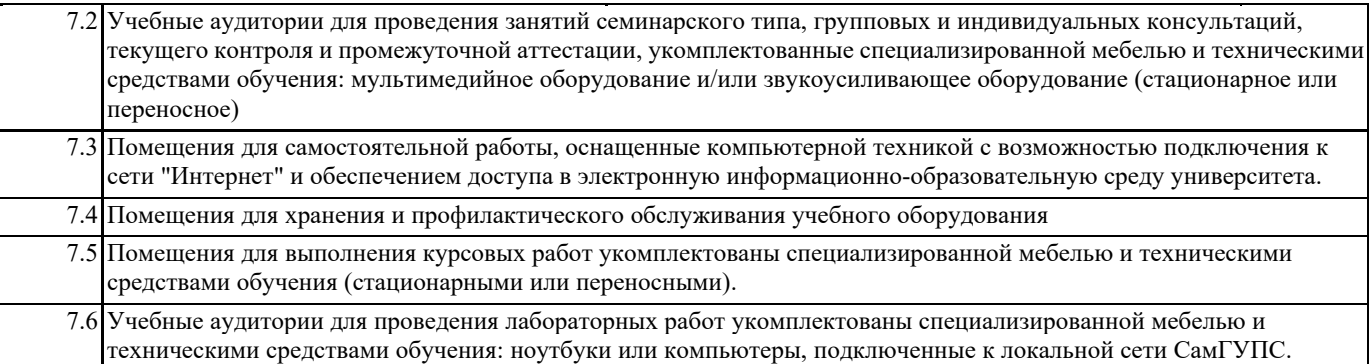